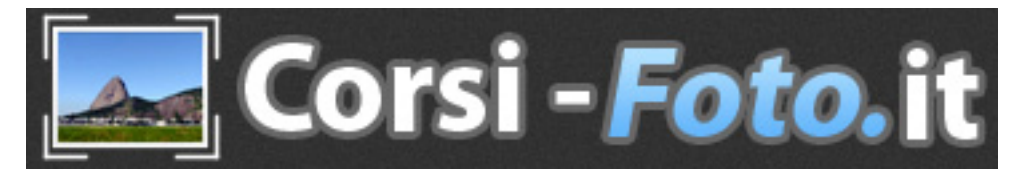

# **Presentazione e Programma illustrato: www.corsi-foto.it**

**Corso pratico di Fotografia online su Internet con DaD Didattica a Distanza e DiP Docente in Presenza, tenuto da Guido Padoa della Associazione Nazionale Fotografi Professionisti, per Reflex, Mirrorless e Compatte, di qualsiasi marca e tipo.**

**Da principianti assoluti a fotografi evoluti con la vostra fotocamera, con un Corso piacevole da seguire, pratico, rapido ed efficace: 8 Lezioni serali, 2 sere a settimana per 4 settimane, per complessive 20 ore.**

**----------** 

**Il nostro motto: imparare a fotografare divertendosi e facendo gruppo con altri allievi ed allieve da tutta Italia, seguiti in prima persona dal Docente, con un corso intensivo, completo e adatto a tutti!**

**----------** 

**----------** 

**Ogni mese parte un nuova edizione del Corso, per informazioni su date ed orari, e per consigli sull'attrezzatura fotografica, telefonare a Guido Padoa - Cel. 347-27.38.291 (anche Whatsapp) - info@bitbit.it**

**---------- Offerta di 2 Lezioni di prova gratuita e senza impegno. Corso gratuito per i familiari conviventi degli allievi iscritti al corso (connessione dallo stesso PC).** 

**PRIMA DOMANDA: perché scegliere il nostro Corso Pratico di Fotografia, fra i tanti che si trovano sul mercato?**

**----------** 

**ECCO TUTTE LE RISPOSTE in breve!**

**Da principianti assoluti a fotografi evoluti, con un Corso pratico, rapido ed efficace.**

**Siamo convinti di offrire il Corso migliore, al miglior prezzo!** 

Il nostro è un **Corso basato su di un metodo di apprendimento consolidato e continuamente aggiornato in 15 anni, con oltre 160 Edizioni mensili effettuate, ed oltre 2.000 allievi formati dalla nostra Scuola di Fotografia.**  Il nostro è un **Corso ADATTO A TUTTI** Il nostro è un **Corso INTENSIVO** Il nostro è un **Corso RAPIDO**  Il nostro è un **Corso COMPLETO** 

**Vi insegneremo ovviamente ad usare al meglio la vostra fotocamera, sia essa Reflex, Mirrorless o Compatta, di qualsiasi Marca e tipo, in quanto il Docente seguirà individualmente ciascuno di voi con indicazioni specifiche per il vostro modello di fotocamera e rispondendo a tutte le vostre domande relative ad essa.** 

**Corso Pratico di Fotografia in 8 Lezioni – Programma – Ultimo aggiornamento 26/09/2022 © Guido Padoa – Fotografo Professionista – www.corsi-foto.it – Pagina 1 di 20** 

Oltre alla **parte TECNICA**, vi insegneremo anche la **parte ESTETICA, relativa alla composizione dell'immagine fotografica, che vi consentirà di realizzare splendide foto in qualsiasi condizione di ripresa.** 

**Di fondamentale importanza**, a supporto ed integrazione del nostro Corso, vi forniremo una completissima **DOTAZIONE SOFTWARE.**

**I vostri risultati vi riempiranno di soddisfazione in breve tempo, e le vostre foto susciteranno stupore ed ammirazione da parte dei vostri amici e familiari.** 

**Se la cosa vi interessa, continuate a leggere, ECCO TUTTE LE RISPOSTE in dettaglio!**

---

**---** 

Il nostro è un **Corso ADATTO A TUTTI**, in quanto con un **metodo consolidato e continuamente aggiornato in 15 anni di esperienza didattica (la nostra scuola è stata aperta nel 2006), con oltre 160 Edizioni mensili effettuate ed oltre 2.000 allievi formati di tutte le età** (dai ragazzini della scuola media agli ottantenni), **il nostro Corso Pratico di Fotografia** parte da **ZERO ASSOLUTO**, **da come si accende a come si impugna e si usa la fotocamera**, quindi è idoneo anche per i **principianti**, ma poi porta tutti rapidamente ad **ALTO LIVELLO**, **insegnando in modo piacevole e facile anche le tecniche più avanzate**, quindi è idoneo anche per quei **fotoamatori esperti** che dispongano già di buone conoscenze fotografiche, ma che vogliano perfezionarsi apprendendo anche le tecniche più avanzate ed innovative, consentendo quindi a tutti di imparare come realizzare splendide foto in qualsiasi condizione di ripresa.

Il nostro è un **Corso INTENSIVO**, si impara davvero fin dalla prima lezione, **con un metodo PIACEVOLE, DIVERTENTE ed alla portata di TUTTI.** 

**Applicando il nostro concetto di "Pensare la foto prima di scattarla", abbandonerete l'uso della vostra fotocamera su AUTO, come se fosse un Telefonino, per passare alla consapevole regolazione ed utilizzo della stessa per ottenere i risultati voluti, che si vedranno fin da subito!** 

Ad esempio, già al termine della **prima lezione** gli allievi sapranno già come realizzare le prime 2 tecniche fotografiche, dal nome **"Acqua ghiacciata ed Acqua schiumosa"** e **"Sfondo nitido e Sfondo sfocato"**, come visibile nelle 4 foto qui sotto.

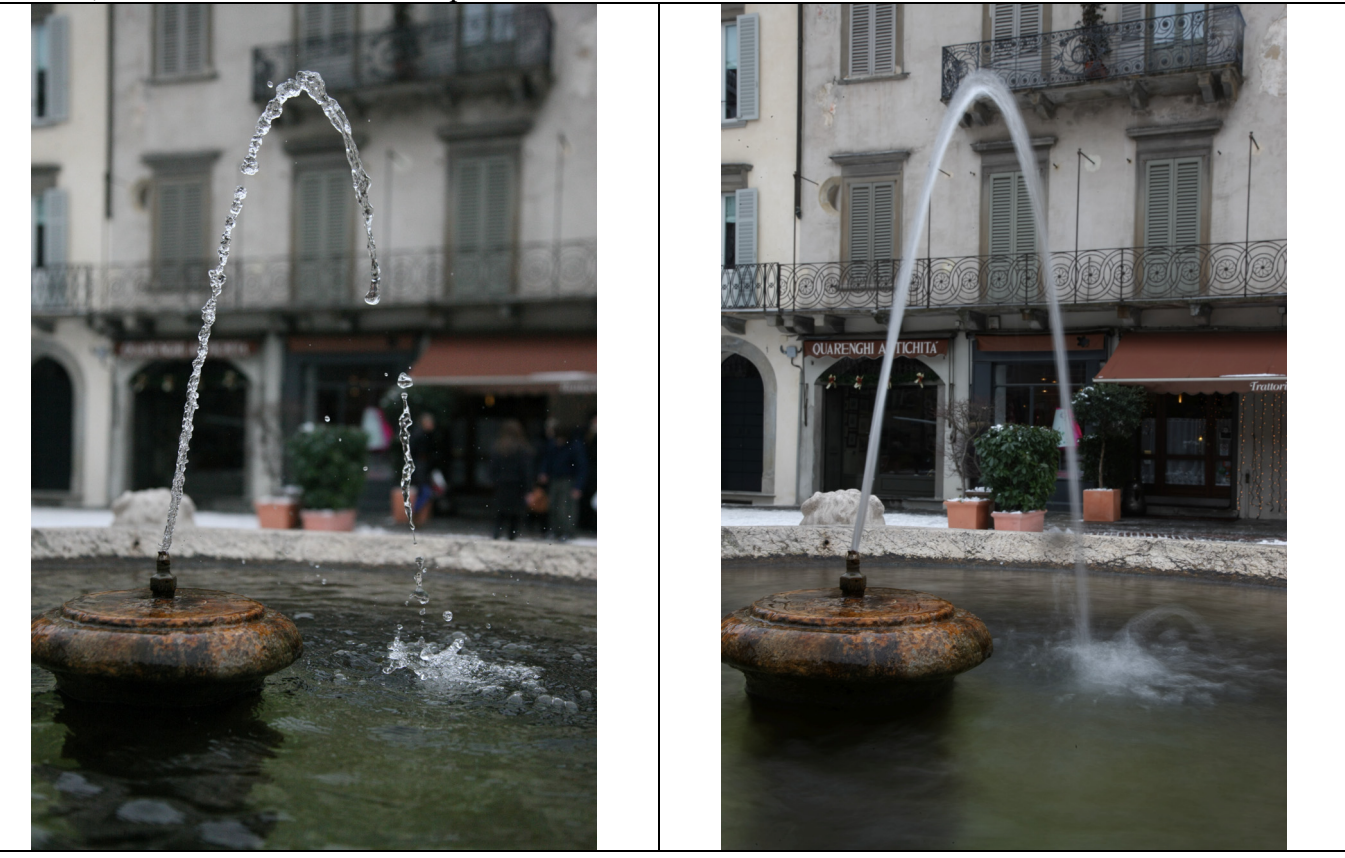

**Corso Pratico di Fotografia in 8 Lezioni – Programma – Ultimo aggiornamento 26/09/2022 © Guido Padoa – Fotografo Professionista – www.corsi-foto.it – Pagina 2 di 20** 

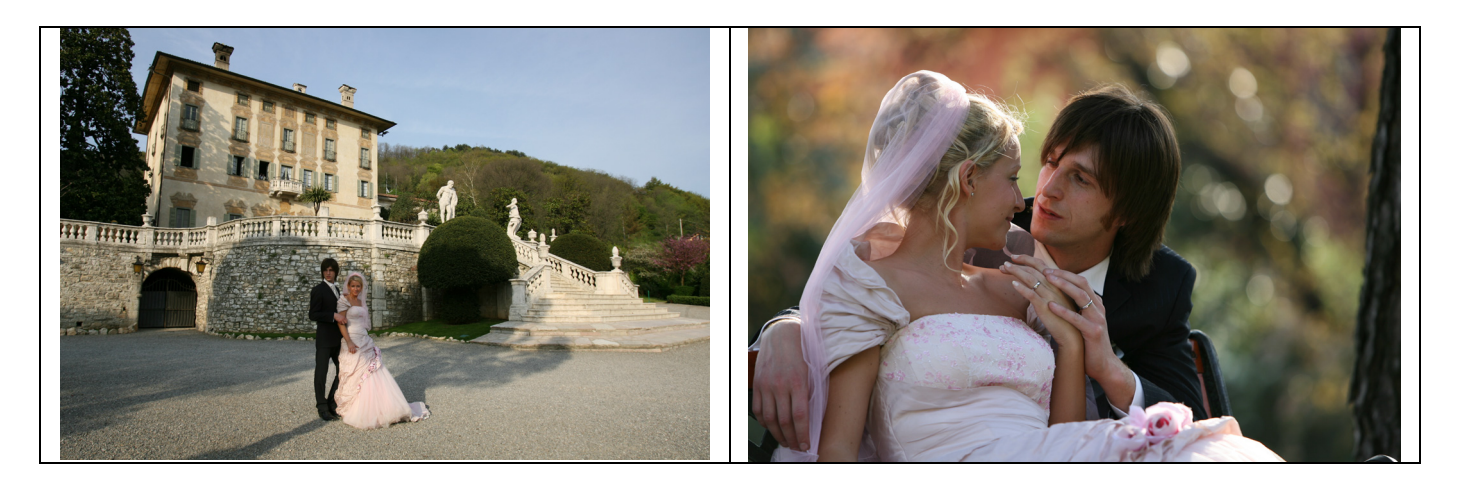

Il nostro è un **Corso RAPIDO**, dura solo **8 Lezioni** Teorico-Pratiche da 2 ore e mezza ciascuna **(Totale 20 ore)**, suddivise su **2 Lezioni a settimana per 4 settimane**, tipicamente con orario serale dopo cena, solitamente dalle 20.00 alle 22.30, oppure talvolta dalle 20.30 alle 23.00 se richiesto dagli allievi, **con facoltà di ripasso sempre gratuito** (o di recupero di eventuali assenze) **alle edizioni mensili successive.**

Il nostro è un **Corso COMPLETO**, dove si impara a gestire al meglio la propria fotocamera grazie alla **completa conoscenza TECNICA** della stessa nella **4 modalità fondamentali** (**Program, Priorità dei Tempi, Priorità dei Diaframmi, Manuale**, e soprattutto vi insegneremo **QUANDO** conviene usare ciascuna delle 4 modalità), Gestione ISO, Gestione Auto-Focus, Profondità di Campo, Flash, Compensazione Esposizione, Compensazione Flash, Macro, Bilanciamento del Bianco e tantissime altre tecniche speciali, **insieme con l'uso di Selettore, Ghiere, Pulsanti e Menu.** 

**Vi insegneremo anche come evitare gli errori più comuni, quali: Foto Mosse e Micromosse (che sono 2 cose diverse), Sfocate, Sovra e Sotto Esposte, brutte, ecc.**

Oltre alla **parte TECNICA**, vi insegneremo anche la **parte ESTETICA, relativa alla composizione dell'immagine fotografica, che vi consentirà di realizzare splendide foto in qualsiasi condizione di ripresa**, quali ad esempio: soggetto in luce ed in controluce, gestione scene contrastate, soggetti fermi ed in movimento con l'eventuale Panning, di giorno e di notte, in interni ed in esterni, **uso del Flash quando necessario (più di giorno che non di notte**), inquadrature particolari, giochi di prospettiva, effetti speciali, tecniche professionali e segreti del mestiere, ecc.

Quale esclusiva del nostro Corso, vi insegneremo inoltre anche delle **spettacolari tecniche di Fotografia Notturna chiamate Light Painting = Dipingere con la Luce fotografando ciò che non esiste**, di cui potete vedere alcune foto di esempio qui sotto.

**E' una divertente tecnica fotografica, realizzata dal vivo con torce elettriche colorate e lampeggianti, e non è quindi elaborata al Computer con Photoshop.**

**Imparerete anche altre tecniche particolarissime, quali l'Effetto Fantasma, le Foto Esplose, le Stelle in Movimento, ecc.**

**Nell'ultima lezione verranno inoltre insegnate diverse tecniche di post-produzione al Computer delle foto da voi scattate.**

**Di fondamentale importanza**, a supporto ed integrazione del nostro Corso, vi forniremo una completissima **DOTAZIONE SOFTWARE**, basata su decine di **Schede Didattiche di alta qualità in Pdf (periodicamente aggiornate) per approfondire, ripassare e non dimenticare gli argomenti trattati a lezione (tutti i testi delle Lezioni sono originali e sono stati scritti da Guido Padoa, tutti i diritti riservati)**, Software e Programmi di Pubblico Dominio per la Fotografia Digitale, Fotografie di Esempio, Esercizi e Tecniche, per complessivi circa 8 Gigabytes. ---

**Apprendimento garantito dal nostro sperimentato metodo didattico.** 

**--- Possibilità di recupero di eventuali assenze e di ripasso sempre gratuito ai corsi dei mesi successivi.** 

**--- Al termine del Corso viene inoltre rilasciato un Attestato di frequenza, ritenuto valido (dalla maggior parte delle scuole) come Credito Formativo per gli studenti. ---** 

**Le prime 2 lezioni sono di prova gratuita e senza impegno.** 

**Se poi come credo il corso vi piacerà e vorrete continuare, vi invierò regolare Fattura Elettronica (da pagarmi con bonifico) e frequenterete tutte le 8 lezioni.** 

**--- Compra il Corso di Fotografia per te stesso, per un familiare o per un amico, è un'ottima idea anche come graditissimo regalo di Anniversario, Compleanno, Laurea, Natale o per qualsiasi altra esigenza, addirittura gratuito per i familiari conviventi degli allievi iscritti al corso (connessione dallo stesso PC), ed eventualmente farete il corso insieme!** 

**Imparerete facilmente come ottenere splendide foto in ogni circostanza con la vostra fotocamera. ---** 

**Per informazioni su date, orari e prezzi dei Corsi di Fotografia, e per consigli sull'attrezzatura fotografica, TELEFONARE a Guido Padoa - Cel. 347-27.38.291 (anche Whatsapp) - info@bitbit.it** ---

**E' comunque possibile richiederci preventivi personalizzati per Corsi di Fotografia e/o Workshop individuali (anche di Fotografia Turistica), dal livello base alle tecniche più professionali.**  ---

**I vostri risultati vi riempiranno di soddisfazione in breve tempo, e le vostre foto susciteranno stupore ed ammirazione da parte dei vostri amici e sui Social Network.** 

---

**Compra il Corso di Fotografia per te stesso, per un familiare o per un amico, è un'ottima idea come regalo di Anniversario, Compleanno o Natale o per qualsiasi altra esigenza, ed eventualmente farete il corso insieme!** 

**Imparerete facilmente come ottenere splendide foto in ogni circostanza con la vostra fotocamera.**  ---

**Per confronto, molti corsi della concorrenza** la tirano lunga facendo in 8 lezioni di **Corso Base** quello che noi facciamo nella prima lezione, e poi cercano di venderti il loro **Corso Intermedio**, dove in altre 8 lezioni ti daranno solo qualche nozione in più, per poi proporti il loro **Corso Avanzato** a caro prezzo!

In molti casi poi non vi danno spiegazioni specifiche per la vostra fotocamera "marca e modello", ma vi fanno capire che **"la vostra fotocamera non va bene per diventare bravi"** e vi dicono di acquistare da loro un certo modello professionale, come quello usato dal loro docente, altrimenti non potrete imparare a fotografare.

In molti corsi della concorrenza poi non trovate nemmeno un docente in presenza, **ma vi fanno visionare solo dei Video preconfezionati**, senza nessuna possibilità di interagire o di porre domande al docente.

Oppure ti propongono **Corsi tematici**, cioè ti insegnano ad esempio a fare **solo Foto di Ritratto, oppure solo Foto di Paesaggio**, e così via, ma **senza mai darvi delle nozioni complete.** 

**Inoltre solo raramente viene fornito agli allievi del valido materiale didattico.** 

**NOTA BENE: per le lezioni predisporre la propria Fotocamera con Batteria carica e Memory Card inserita, un blocco appunti carta e penna, ed una bottiglietta d'acqua se pensate di avere sete. Viene normalmente fatta una pausa di 5 minuti a metà delle lezioni.**

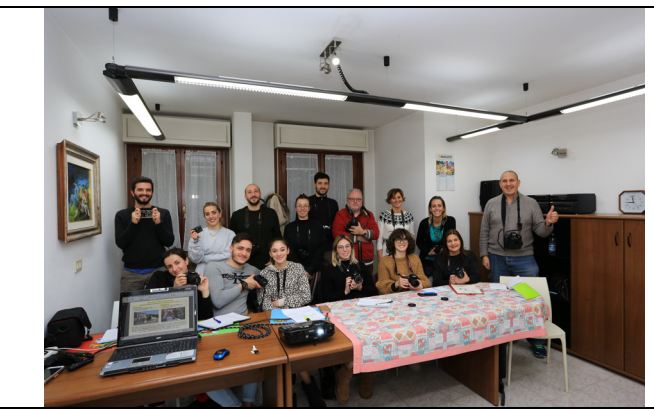

**DiP Didattica in Presenza in Aula a Bergamo Dal 2006 fino a Febbraio 2020**

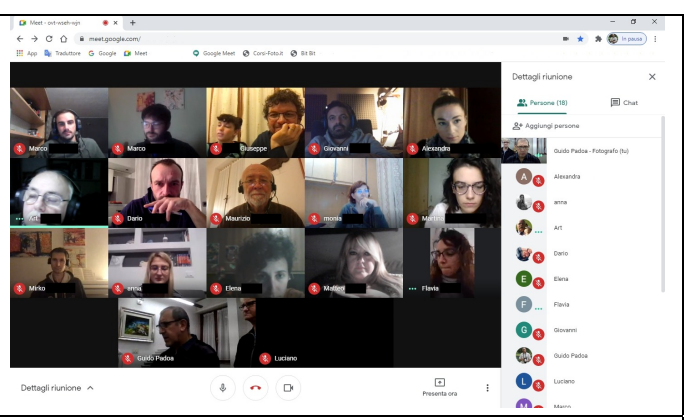

**DaD Didattica a Distanza via Internet in tutta Italia e DiP Docente in Presenza da Nov. 2020**

#### **DiP Didattica in Presenza in Aula a Bergamo**

**Dal 2006 fino a Febbraio 2020 abbiamo svolto 153 Edizioni del Corso, formando in 15 anni circa 2.000 allievi!**

**Le lezioni in presenza e le uscite pratiche chiamate Workshops, che avevano sempre affiancato ed integrato i nostri corsi, si sono dovute fermare a causa della pandemia COVID-19. ---**

#### **DaD Didattica a Distanza via Internet in tutta Italia e DiP Docente in Presenza**

**A seguito della pandemia COVID-19, da Novembre 2020 ci siamo aggiornati passando alle Lezioni online su Internet, mantenendo lo schema classico e consolidato delle 8 Lezioni serali da 2,5 ore ciascuna (2 sere a settimana, per 4 settimane, per complessive 20 ore), ma sempre con la presenza in diretta del Docente Guido Padoa, sempre disponibile a rispondere alle domande degli allievi, per insegnargli ad usare la LORO fotocamera, e dove spesso la domanda di un allievo scatena la curiosità ed il coinvolgimento anche degli altri, e con il consueto supporto delle Slides, ovvero delle Lezioni in PDF scaricabili dall'Area Download, che consentono anche successivamente di approfondire, ripassare e non dimenticare gli argomenti trattati a lezione.** 

**Questo nostro metodo risulta migliore**, nella qualità dell'apprendimento, **rispetto ai Corsi venduti in Video**, che se da un lato consentono all'acquirente di visionare le Lezioni quando vuole (anche di notte o nei week-end), viceversa **non gli consentono di interagire con il Docente e con gli altri allievi, risultando quindi spesso inefficaci e poco coinvolgenti.**

**I nostri Corsi di Fotografia, organizzati con cadenza mensile, si rivolgono pertanto ad allievi ovunque essi siano, in qualsiasi parte d'Italia.** 

**Gli allievi hanno inoltre apprezzato l'azzeramento dei tempi e dei costi di percorrenza per recarsi al corso, rispetto al precedente metodo tradizionale delle Lezioni in Aula.** 

**La piattaforma da noi adottata è la diffusa e conosciuta Google Meet, totalmente gratuita, e compatibile con Computers sia Windows che Mac (preferibilmente dotati di Audio, Microfono e Webcam), Tablet e Cellulari. Forniamo assistenza per il primo utilizzo agli allievi che lo richiedano.** 

#### **Il Docente:**

**Guido Padoa, Fotografo Professionista fin dall'età di 18 anni, Fotonegoziante (nuovo ed usato), Docente di Fotografia ed autore di tutti i testi delle Lezioni che compongono il Corso di Fotografia. Classe 1958, iniziò a fotografare all'età di 6 anni con la Rolleiflex f/2.8 Biottica (fotocamera professionale del 1960) di suo zio Franco (vedi foto qui a fianco).**

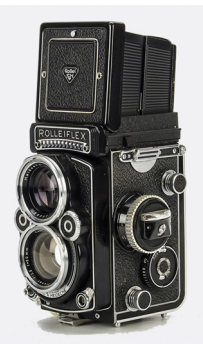

**Spinto fin da ragazzo da una grande passione per la fotografia, ha maturato 45 anni di esperienza professionale in tutti i settori fotografici: Matrimoni, Gare sportive, Reportage, Eventi, Moda, Natura, Cataloghi aziendali, Siti Web, ecc.** 

**Appassionato collezionista Canon e Nikon, ha anche una ottima conoscenza della storia della fotografia e delle fotocamere Vintage.** 

**Nel 2006 ha aperto la sua Scuola di Fotografia: www.corsi-foto.it** 

**Con la moglie Chiara Locatelli svolge sia attività fotografica professionale che volontariato in Croce Rossa Italiana.** 

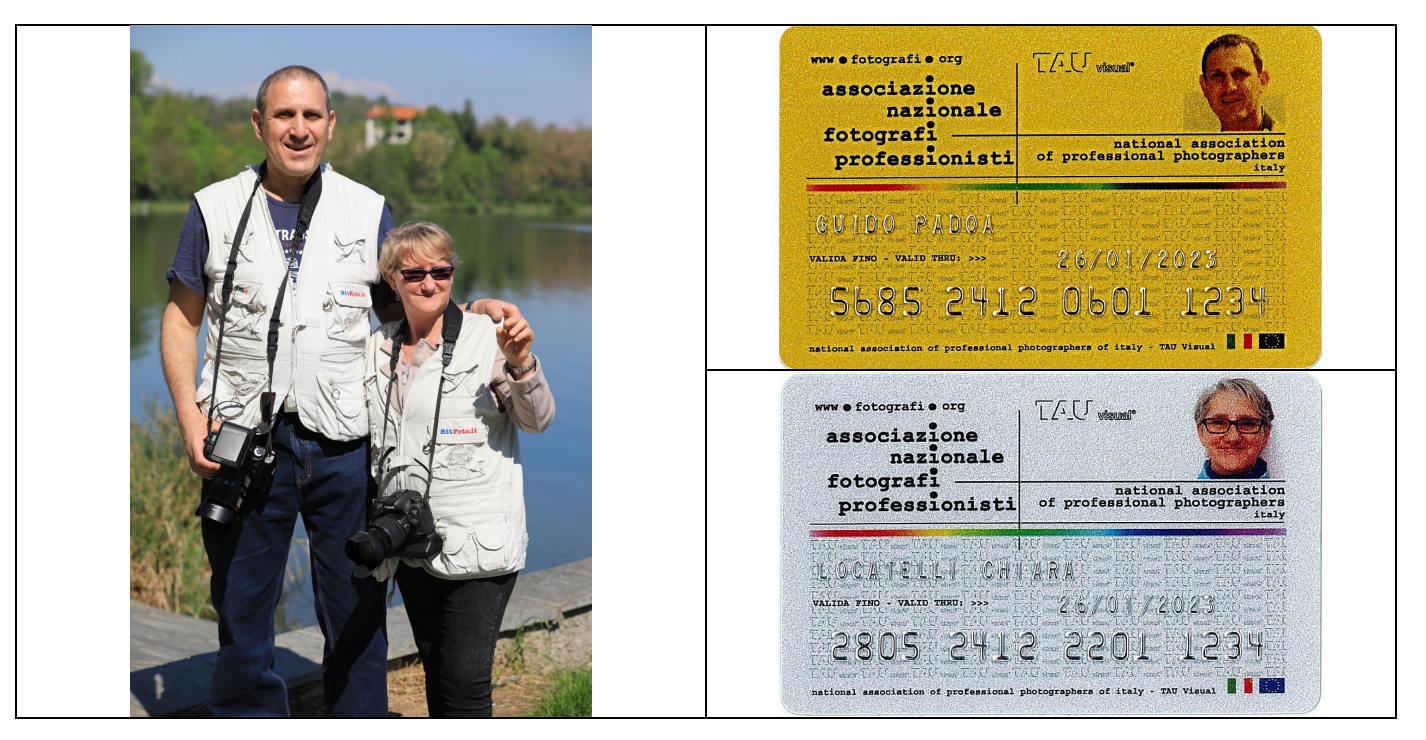

**Programma di massima del Corso Pratico Intensivo di Fotografia in 8 lezioni** 

#### **1° Lezione:**

- **Introduzione e presentazione degli Obiettivi del corso: conoscenza, uso e padronanza della Reflex e di tutte le tecniche fotografiche fondamentali, da quelle basiche a quelle più avanzate, con capacità di realizzare foto tecnicamente corrette e senza errori, ma anche esteticamente belle e creative, in tutte le situazioni di ripresa.**
- **Cenni di storia della fotografia: dalla camera oscura del 1500 ai giorni nostri.**
- **Tecnica e Funzionamento della Reflex (come è fatta e come funziona), a confronto con Mirrorless e Compatte (analogie e differenze): Fotocamere ed Obiettivi.**
- **Utilizzo dei comandi della Reflex (come si usa): Selettore, Ghiere, Pulsanti, Menu.**
- **Esposizione: Luce, Tempi, Diaframmi e Sensibilità ISO.**

• **Importanza dell'aggiornamento del Firmware della Fotocamera e dei Profili Obiettivi.** 

# **Iniziamo a scattare:**

- **Come impugnare correttamente la fotocamera: la posizione di massima stabilità.**
- **Uso pratico della fotocamera nelle sue 4 modalità fondamentali: Program, Priorità dei Tempi, Priorità dei Diaframmi, Manuale, e cenni sulle altre modalità.**
- **Comandi principali di uso più frequente: Gestione ISO, Compensazione esposizione, Flash, Compensazione Flash.**
- **Sfondo nitido e Sfondo sfocato (Bokeh) (in Priorità dei Diaframmi).**
- **Controllo del tempo di scatto in base al soggetto (fermo o in movimento) e Mosso Creativo (per dare il senso del movimento): Acqua Ghiacciata ed Acqua Schiumosa.**

**Corso Pratico di Fotografia in 8 Lezioni – Programma – Ultimo aggiornamento 26/09/2022 © Guido Padoa – Fotografo Professionista – www.corsi-foto.it – Pagina 6 di 20** 

### **2° Lezione:**

- **Approfondimento degli argomenti e delle tecniche della 1° Lezione.**
- **Conoscenza ed utilizzo del Sistema Auto-Focus: Distanza minima di messa a fuoco, Indicatore del Piano Focale, Distanza di messa a fuoco e Distanza di lavoro, Sistemi di Messa a Fuoco a Punti oppure a Zona, Messa a fuoco Automatica (soggetto più vicino) o Selettiva, Sfocatura Selettiva, Auto-Focus per soggetti fermi o in movimento (Tracking), Pre-Focus, Pre-Focus con successivo passaggio da AF in Manual Focus, AF al buio.**
- **Gli errori fotografici da evitare e come evitarli: Foto Mosse, Micromosse, Sfocate, Front-Focus e Back-Focus, Sovraesposte, Sottoesposte, Flickering, Brutte!**
- **Gestione avanzata di Tempi, Diaframmi e Sensibilità ISO: le Esposizioni Equivalenti.**
- **Divertiamoci con la Fotografia creativa: le Illusioni Ottiche e Prospettiche.**

## **3° Lezione:**

- **Gestione della Prospettiva e controllo dimensionale dei soggetti e degli fondi antistanti e retrostanti: Arco grande ed Arco piccolo.**
- **Profondità di Campo (Depth of Field): la zona nitida.**
- **Manovra Iperfocale: come avere tutto a fuoco nella zona di interesse.**
- **Gestione scene contrastate, Controluce e Controbuio: Compensazione esposizione avanzata, Fotografare in luce mista: ambiente (solare e/o artificiale) + Flash , Regola 1- 2-3, Memoria esposimetrica, Flash di riempimento (Fill-in), Uso avanzato della fotocamera anche in Manuale, Varie modalità esposimetriche, Vetrate artistiche.**

### **4° Lezione:**

- **Flash 1' Parte = Tecniche di base:**
- **Il Flash Interno ed Esterno (come è fatto e come funziona, analogie e differenze).**
- Numero Guida e relative formule operative:  $f = NG : m$  oppure  $m = NG : f$
- **Portata massima del Flash ed uso della Sensibilità ISO per incrementarla.**
- **Sistema Flash TTL (Through The Lens).**
- **Come usare il Flash anche ripetutamente senza dare fastidio ai soggetti.**
- **Compensazione Flash per evitare i 4 errori del Sistema TTL.**
- **Sistema Pre-Flash (da usare in alternativa al Sistema TTL).**

## **5° Lezione:**

- **Flash 2' Parte = Tecniche avanzate:**
- **Luce Flash diretta o riflessa.**
- **Come evitare le Ombre.**
- **Come evitare gli Occhi Rossi.**
- **Sincronizzazione sulla 1' o 2' tendina, per dare il senso del movimento e della velocità.**
- **Sincronizzazione Lenta.**
- **Tempo X Sincro-Flash e Sincronizzazione ad Alta velocità.**
- **Flash Stroboscopico.**
- **Effetto Fantasma: come realizzare foto stupefacenti!**
- **Light Painting: fotografare ciò che non esiste, dipingere con la luce e con tanta fantasia!**
- **Multi-Flash Wireless e relativi accessori.**
- **Cenni sulla fotografia da Studio: Flash, Illuminatori, Esposimetri ed Esposimetri Flash.**
- **Fotografia Macro e Still-Life: fiori, farfalle, monete, francobolli, orologi, gioielli e qualsiasi altro soggetto di piccole dimensioni, anche con l'uso della funzione Live-View.**
- **Accessori Macro: Lenti, Tubi, Obiettivi, Flash, Supporti, Slitte, Mirino angolare, ecc.**

**Corso Pratico di Fotografia in 8 Lezioni – Programma – Ultimo aggiornamento 26/09/2022 © Guido Padoa – Fotografo Professionista – www.corsi-foto.it – Pagina 7 di 20** 

### **6° Lezione:**

- **Filtri fotografici: Ultra-Violetto UV, Polarizzatore Circolare CPL, Neutral Density ND, Stella (Cross-Screen x 4, Star-Six x 6, Star-Eight x 8), Creativi Cokin, Colorati ed altri.**
- **Foto a Colori ed in Bianco e Nero.**
- **Temperatura Colore e Bilanciamento del Bianco: White Balance secondo esigenza.**
- **Fare la Luce e fare il Bianco: uso del Cartoncino Zebra e del Flash col pannello arancio.**
- **Formati JPG e RAW.**

# **7° Lezione:**

- **Costruzione dell'immagine: pensare la foto prima di scattarla!**
- **Foto sulle Scale: scala morbida e scala ripida.**
- **Luce, Composizione, Inquadratura, Prospettiva, Fuoco, Tempo di scatto, Effetti speciali.**
- **Regola dei Terzi, Orizzonte Alto, Medio e Basso, Linee di tendenza, Tagli obliqui e QFE (Quota Filo Erba), Foto dal basso verso l'alto e viceversa (alberi, cupole, torri, persone).**
- **Fotografare le persone ed i bambini: Inquadrature, Punti di taglio ed Errori da evitare.**
- **Fotografare gli animali.**
- **Fotografare le ombre.**
- **Fotografare i colori delle stagioni e dei vari momenti della giornata.**
- **Tecniche di ripresa particolari: come realizzare foto migliori in qualsiasi situazione.**
- **Fotografare le superfici riflettenti e gli specchi.**
- **Fotografia d'azione e sportiva (in Priorità dei Diaframmi).**
- **Panning: come dare il senso del movimento e della velocità (in Priorità dei Tempi).**
- **Fotografia notturna: fotografare di notte con e senza appoggio, con e senza Flash.**
- **Come realizzare le strisce dei fari delle auto e le stelle sui lampioni.**
- **Foto esplose.**
- **Fuochi Artificiali.**
- **Fotografia astronomica: Sole, Eclissi di Sole, Luna, Stelle, Fulmini.**
- **Funzione Blocco Specchio.**
- **Uso dei supporti: Treppiedi, Monopiede ed appoggi improvvisati.**
- **Consigli per il proprio corredo fotografico: Fotocamere, Obiettivi, Paraluce, Filtri, Flash, Schede di Memoria (e come evitare perdite di dati), Accessori, Borse, Zaini, ecc.**
- **Uso degli accessori fotografici: Battery-Grip, Batterie di scorta, Telecomando a filo, Radiocomando senza fili, Programmatore Timer Controller, Protezione Antipioggia (Camera Rain Cover), Tracolla anti-affaticamento singola e doppia (per 2 corpi macchina), Rivestimento obiettivi (Lens Coat), Wi-Fi, GPS, Lettori Card, Kit Pulizia.**

## **8° Lezione:**

- **Tecniche fotografiche avanzate ed uso dei vari Software consigliati:**
- **Cenni sugli Obiettivi Tilt & Shift (Basculabili e Decentrabili) e tecniche relative.**
- **Bracketing manuale ed automatico (AEB): esposizione per le Alte Luce o per le Ombre.**
- **Elaborazione Immagini Digitali al Computer con i seguenti Software:**
- **Irfanview (Viewer con parametri di scatto, Ridimensionamento e molte altre funzioni).**
- **Gestione scene estremamente contrastate con HDR (High Dynamic Range = Alta Gamma Dinamica).**
- **Photo-Stitch (Fotografia Panoramica) in orizzontale e verticale.**
- **Time-Lapse (Montaggio Video da una serie di foto temporizzate).**
- **Cenni su come girare un Video con la Reflex.**

**Workshops gratuiti, cioè uscite pratiche alla fine di ciascun corso mensile, di sabato sera (di fotografia notturna e Light Painting, a Bergamo e dintorni) e di domenica (di fotografia turistica in Bergamasca: paesi, castelli, parchi naturali, borghi medievali, ecc.), aperti sempre gratuitamente anche a familiari ed amici, bambini e ragazzi inclusi, per mettere in pratica le nozioni apprese in aula, in compagnia di tante altre persone appassionate di fotografia!** 

**Dal 2020 i Workshops sono stati temporaneamente sospesi per la pandemia COVID. Siamo presenti su Facebook: siete pregati di inviare l'amicizia a Guido Padoa.**

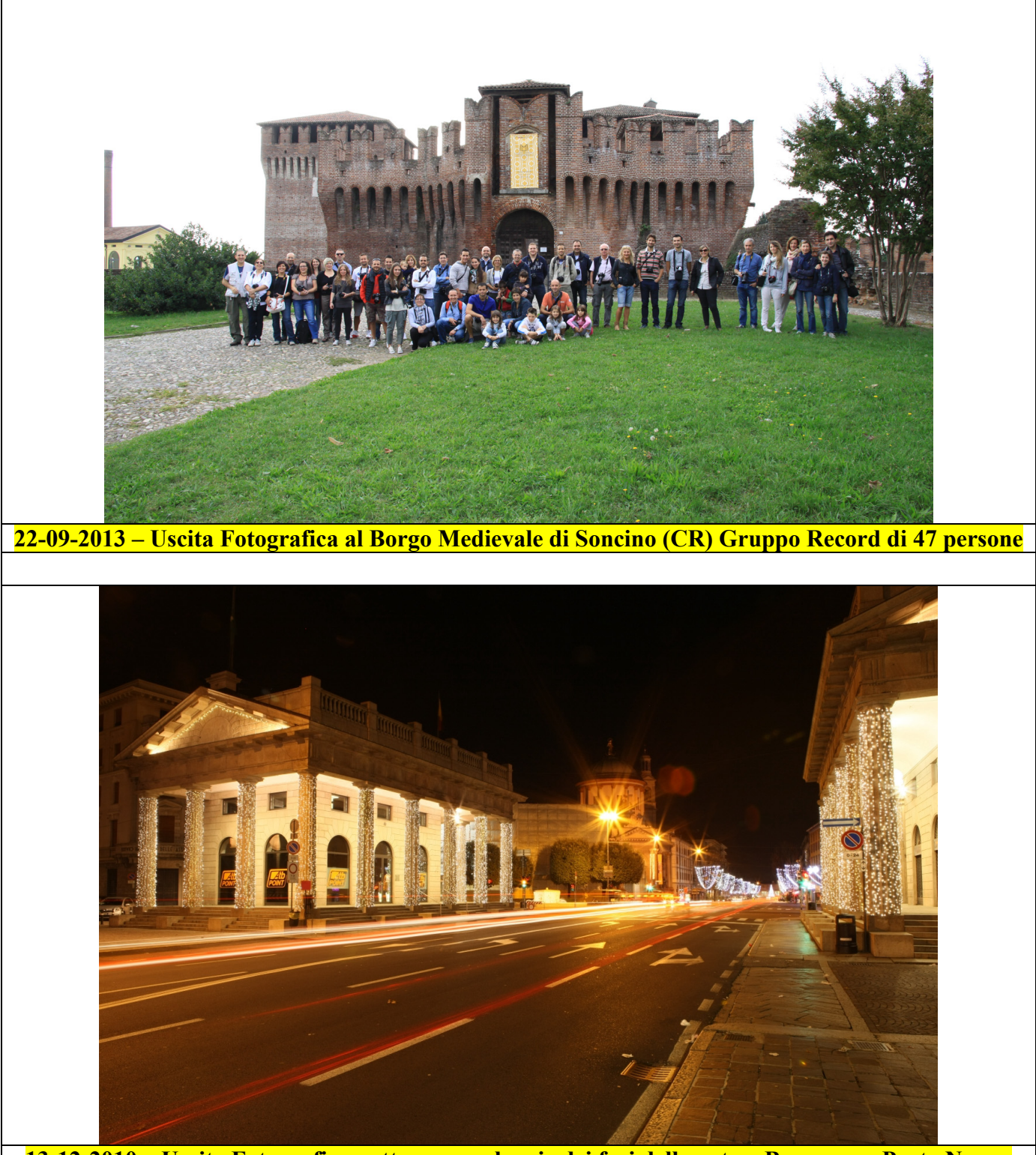

**13-12-2010 – Uscita Fotografica notturna con le scie dei fari delle auto a Bergamo – Porta Nuova**

**Corso Pratico di Fotografia in 8 Lezioni – Programma – Ultimo aggiornamento 26/09/2022 © Guido Padoa – Fotografo Professionista – www.corsi-foto.it – Pagina 9 di 20** 

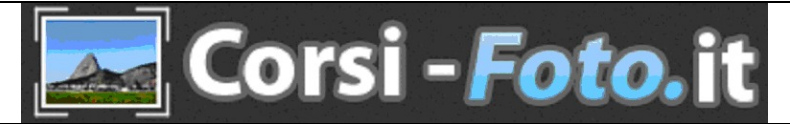

**BIT BIT di Locatelli Chiara** 

**Partita Iva 04568120168 - Codice Fiscale LCTCHR65C43I628G - REA BG-472987 Home-Page: www.corsi-foto.it Home-Page: www.bitbit.it E-mail: info@bitbit.it Cel. 347-27.38.291 Sede: Via Walter Tobagi, 6 - 24127 - Bergamo (BG) Prima Torre, Citofono 31 oppure 32, poi salire in Ufficio al 5' Piano. Si riceve solo su appuntamento. Vogliate fare riferimento alla Mappa interattiva ed alle indicazioni riportate qui sotto.**

**Si consiglia di arrivare da Via San Bernardino, al Benzinaio RETITALIA (ex ENI) imboccare Via Galli, dopo 100 metri alla biforcazione con Via Ravizza andare dritto tenendo la destra (riferimento freccia rossa nella foto sottostante), dopo altri 100 metri, superata la strettoia ed imboccata Via Caprera, svoltare subito a sinistra in Via Tobagi, dove troverete un grande piazzale di comodi parcheggi auto gratuiti di fronte ai condomini.** 

**Noi siamo nella Prima Torre sull'angolo, ed i citofoni si trovano sotto il portico.**

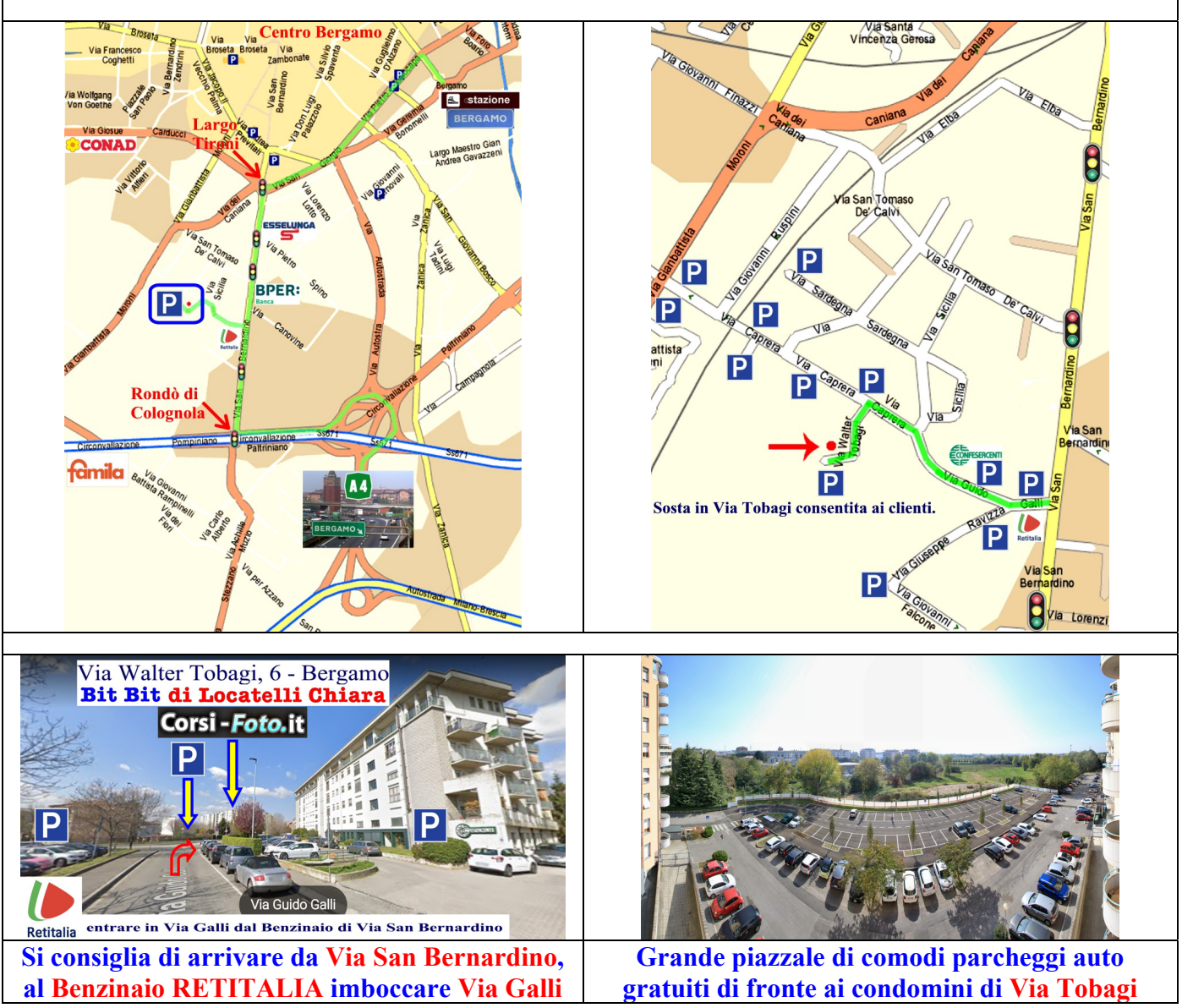

**Corso Pratico di Fotografia in 8 Lezioni – Programma – Ultimo aggiornamento 26/09/2022 © Guido Padoa – Fotografo Professionista – www.corsi-foto.it – Pagina 10 di 20** 

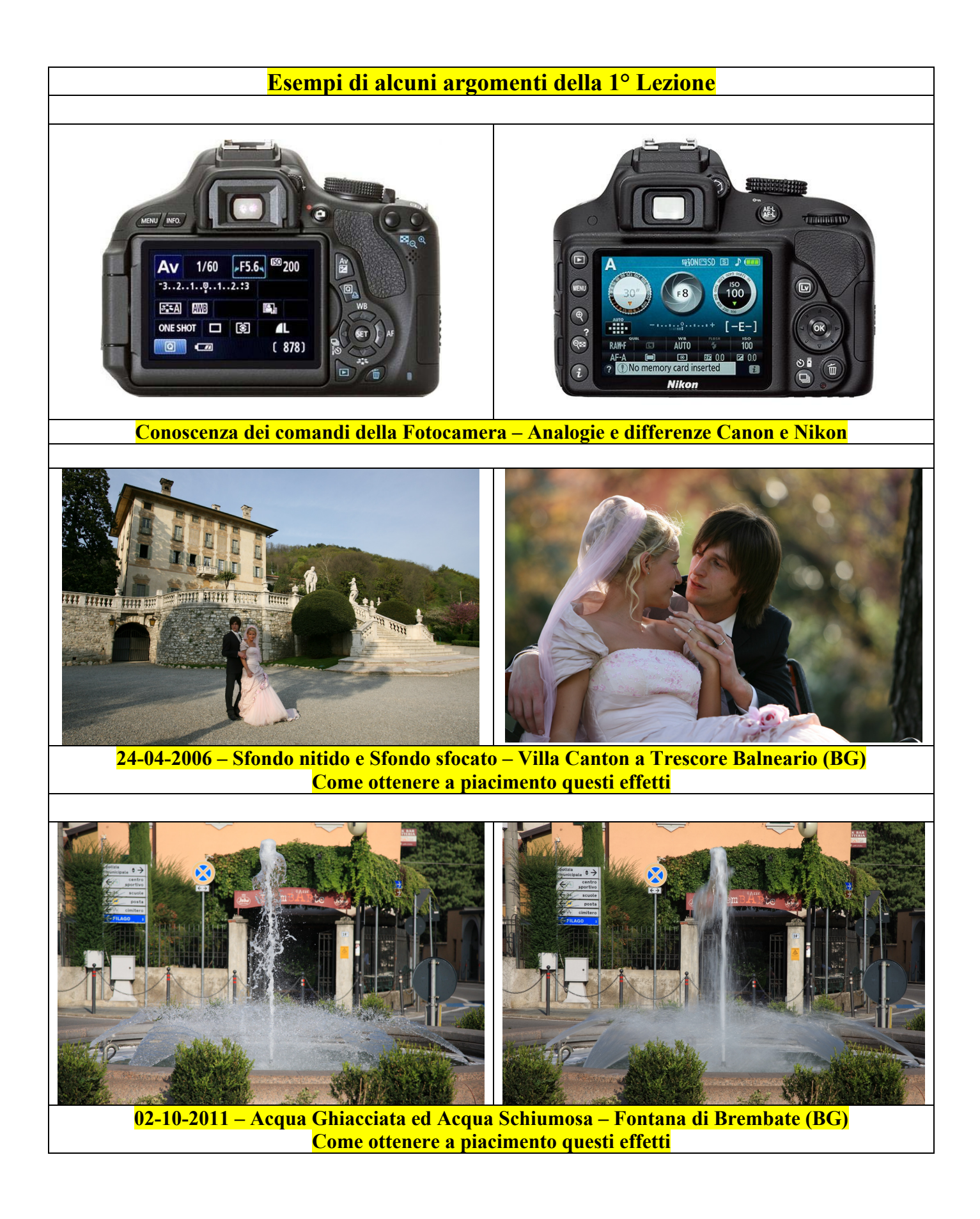

# **Esempi di alcuni argomenti della 2° Lezione**

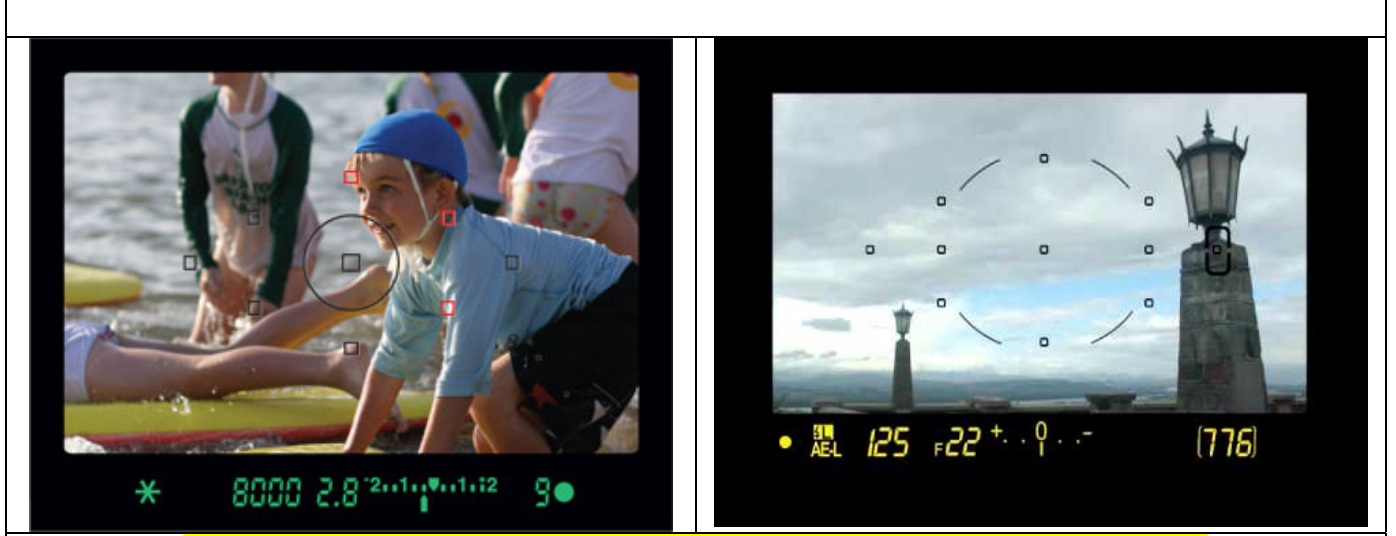

**Conoscenza del Sistema Auto-Focus – Analogie e differenze Canon e Nikon**

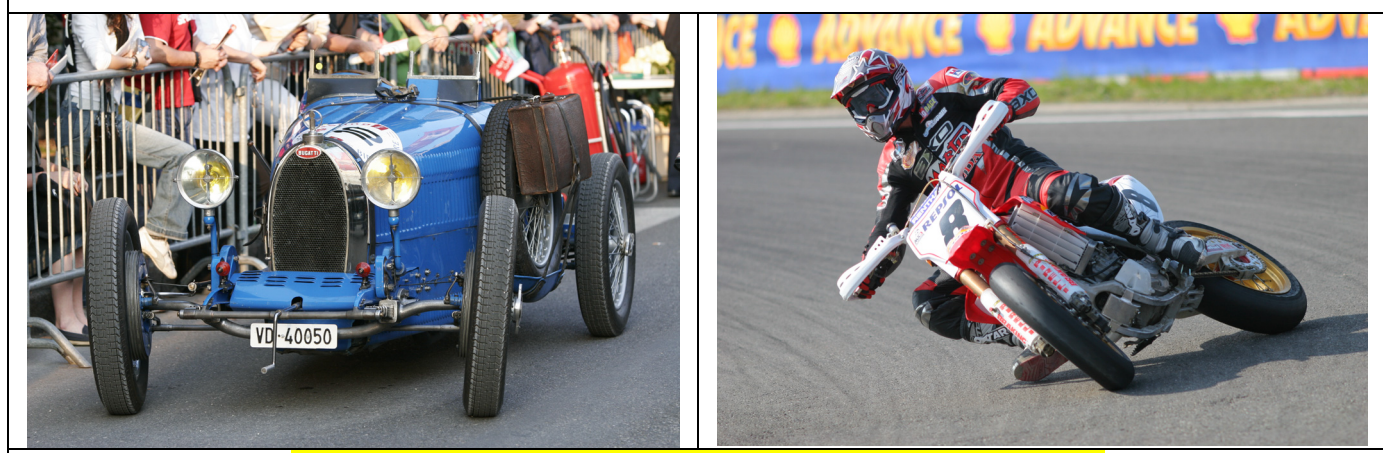

**Come fotografare soggetti fermi o in movimento (Tracking)**

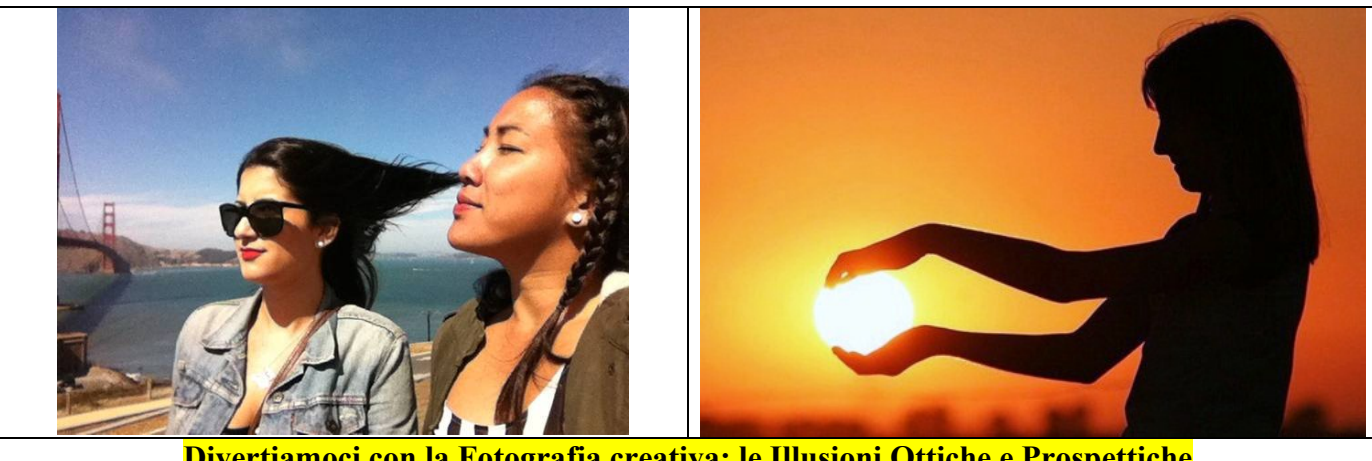

**Divertiamoci con la Fotografia creativa: le Illusioni Ottiche e Prospettiche**

# **Esempi di alcuni argomenti della 3° Lezione – 1' Parte**

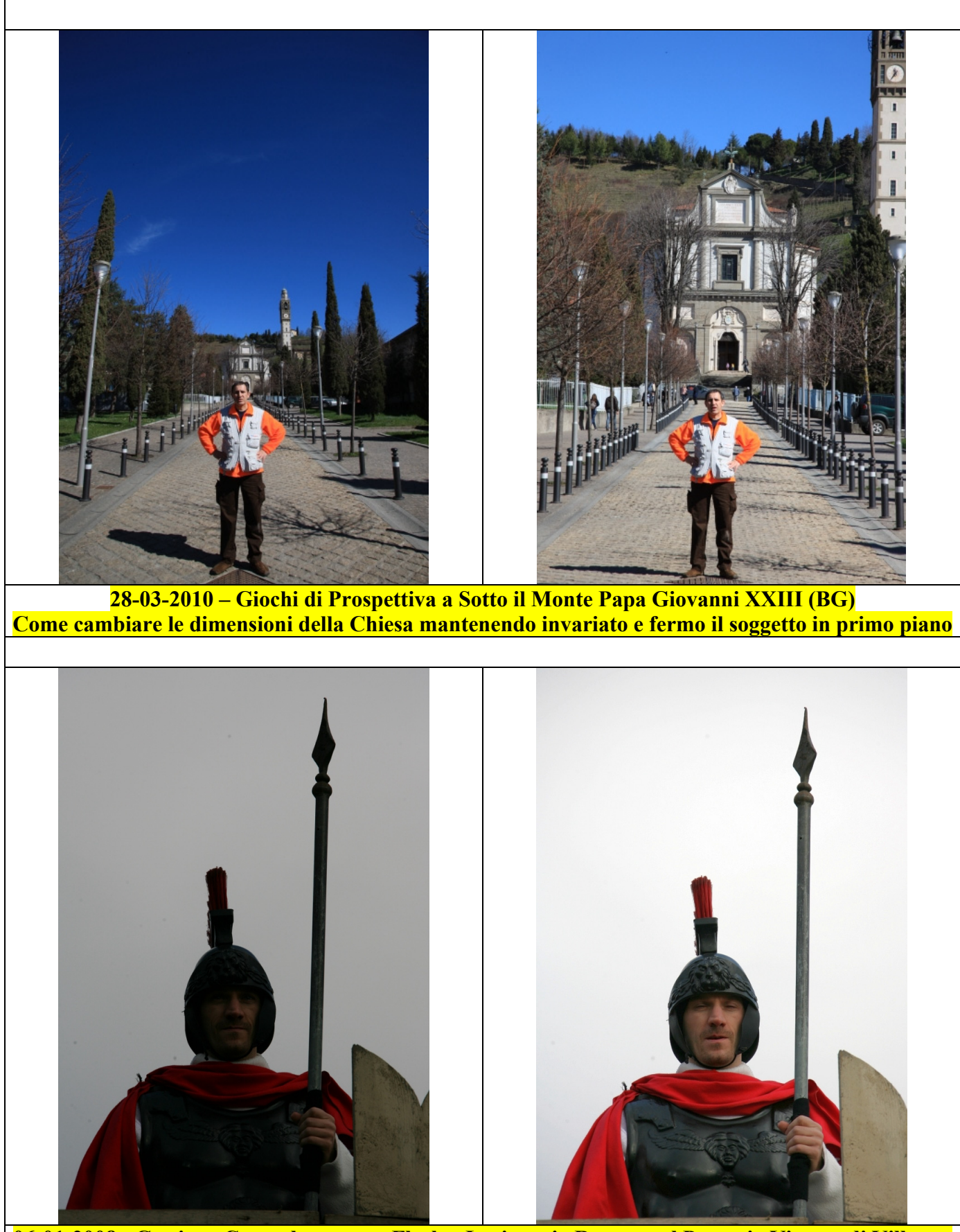

**06-01-2008 - Gestione Controluce senza Flash – Legionario Romano al Presepio Vivente di Villongo Come correggere il soggetto troppo scuro nella prima foto di sinistra**

# **Esempi di alcuni argomenti della 3° Lezione – 2' Parte**

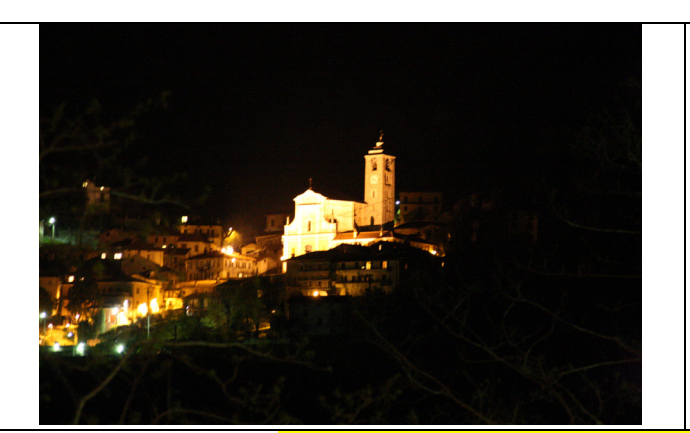

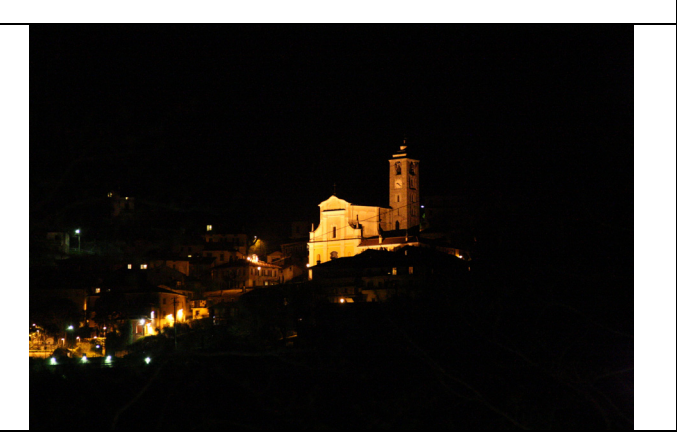

**12-04-2009 – Gestione Controbuio – Chiesa di Perledo (LC) Come correggere la Chiesa troppo chiara nella prima foto di sinistra**

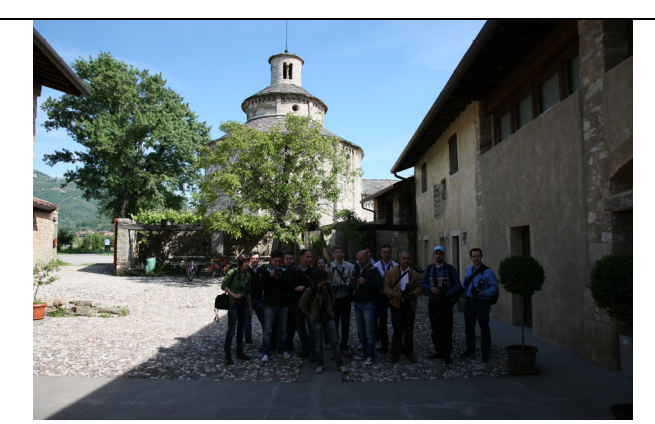

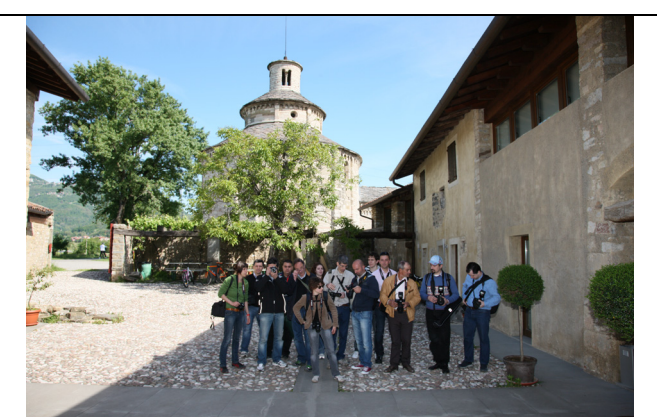

**16-05-2010 – Gestione scene contrastate con il Flash di Fill-In – Chiesa di San Tomè di Almenno Come correggere la zona d'ombra nella prima foto di sinistra**

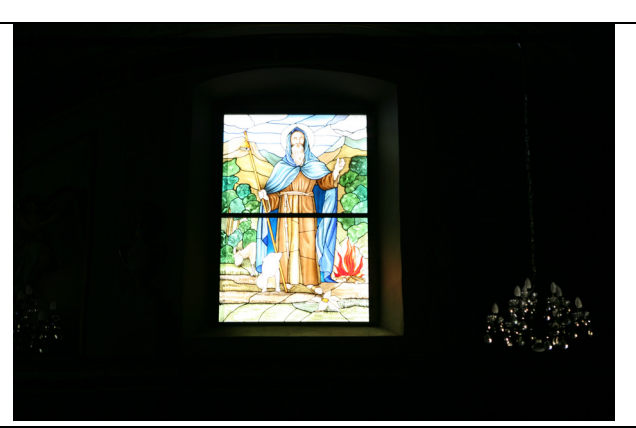

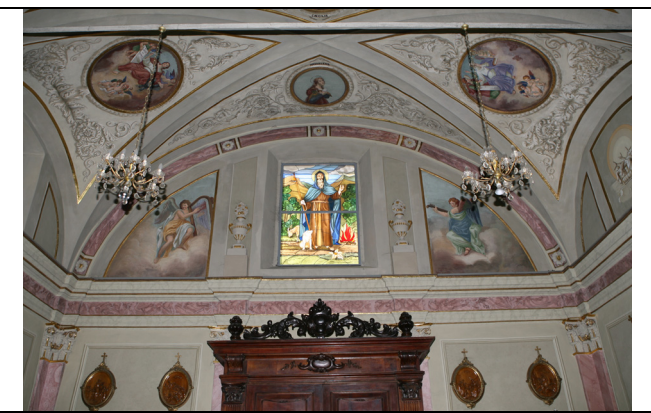

**05-11-2006 – Uso della fotocamera in Manuale – Vetrate Artistiche della Chiesa di Orezzo (BG) Come bilanciare la luce tra la vetrata artistica illuminata dal sole esterno (sovraesposta) e l'interno della Chiesa quasi buio (sottoesposto) nella prima foto di sinistra**

**Corso Pratico di Fotografia in 8 Lezioni – Programma – Ultimo aggiornamento 26/09/2022 © Guido Padoa – Fotografo Professionista – www.corsi-foto.it – Pagina 14 di 20** 

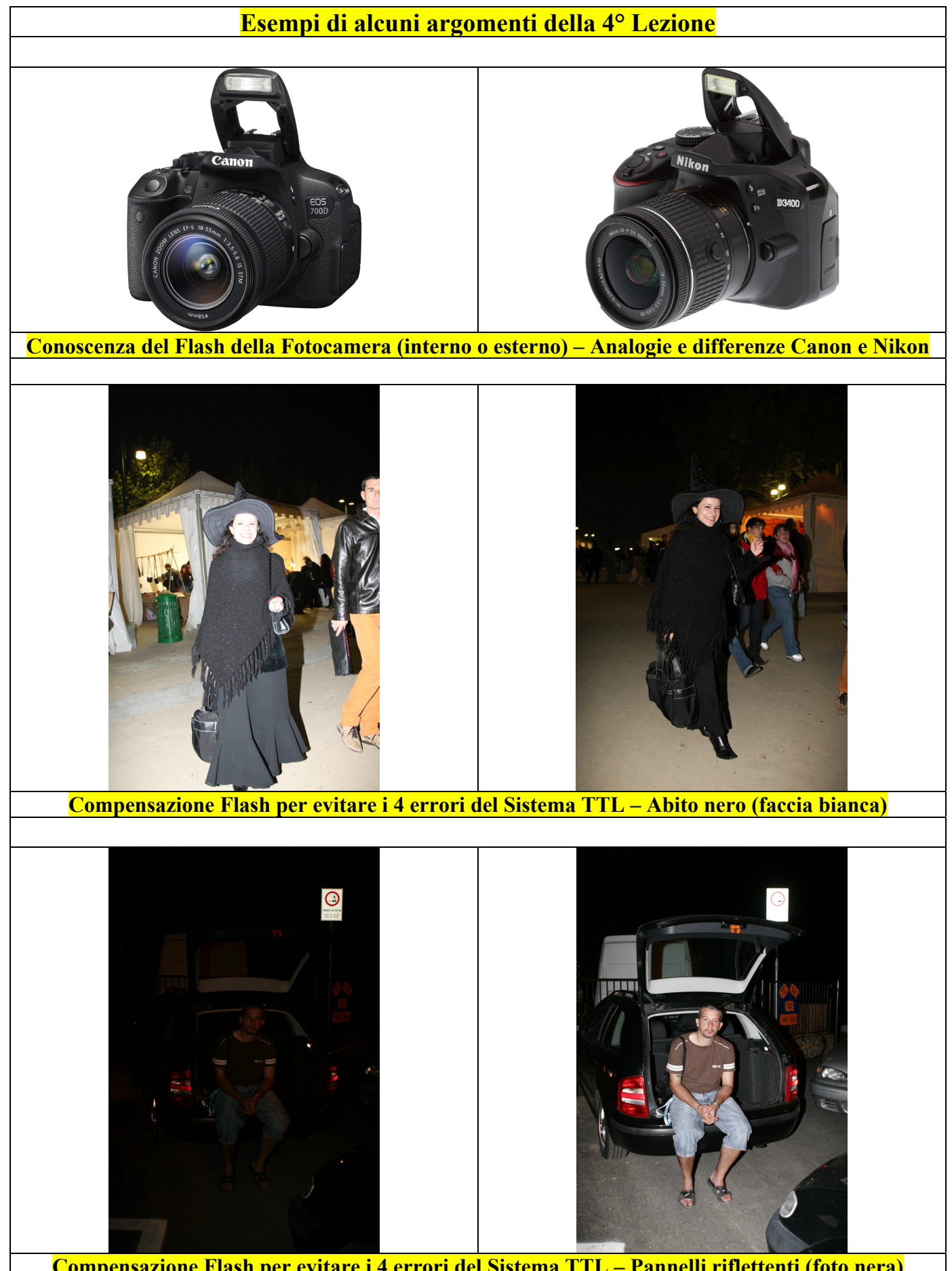

**Compensazione Flash per evitare i 4 errori del Sistema TTL – Pannelli riflettenti (foto nera)**

**Corso Pratico di Fotografia in 8 Lezioni – Programma – Ultimo aggiornamento 26/09/2022 © Guido Padoa – Fotografo Professionista – www.corsi-foto.it – Pagina 15 di 20** 

### **Esempi di alcuni argomenti della 5° Lezione – 1' Parte**

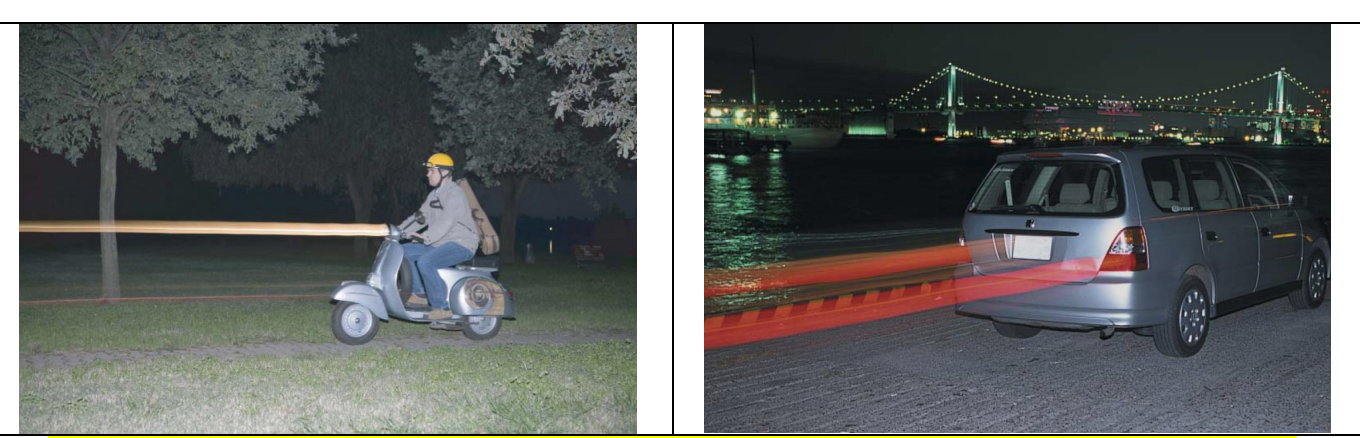

**Sincronizzazione Flash sulla 1' o 2' tendina, per dare il senso del movimento e della velocità**

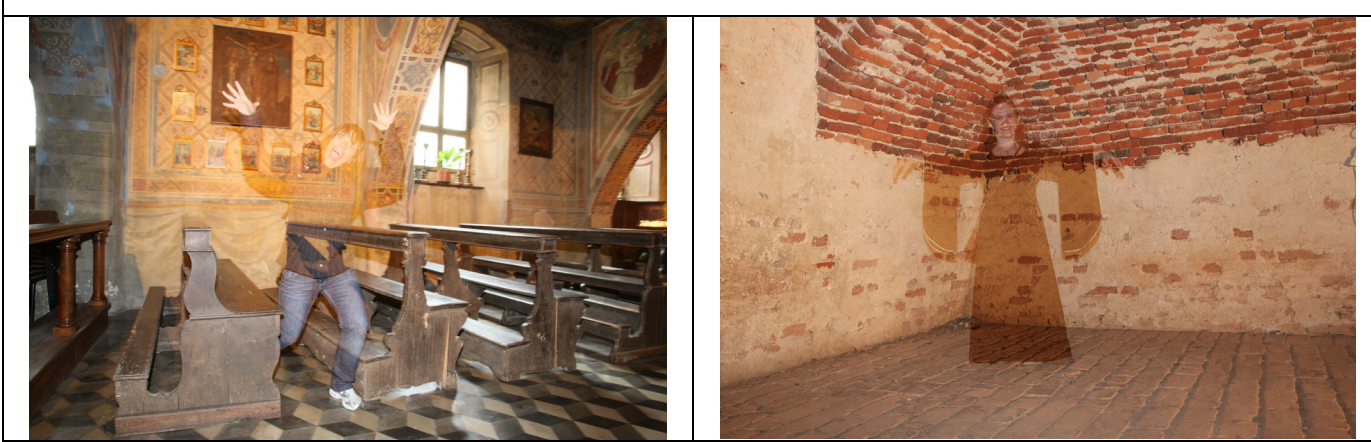

**Effetto Fantasma: come realizzare foto stupefacenti! E' una divertente tecnica fotografica, realizzata dal vivo, e non è quindi elaborata al Computer con Photoshop.**

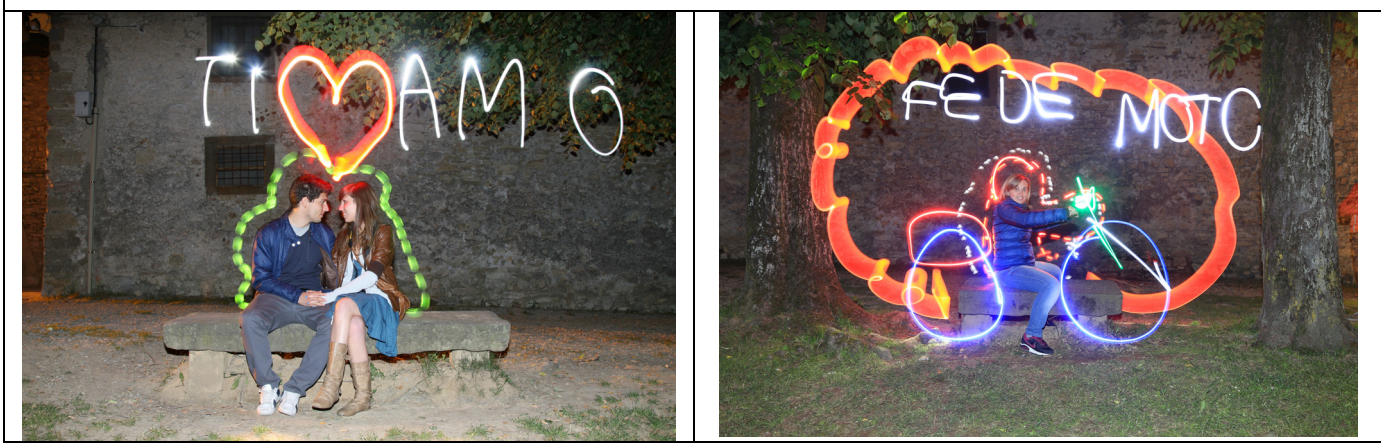

**Light Painting: fotografare ciò che non esiste, dipingere con la luce e con tanta fantasia! E' una divertente tecnica fotografica, realizzata dal vivo con torce elettriche colorate e lampeggianti, e non è quindi elaborata al Computer con Photoshop.** 

**Corso Pratico di Fotografia in 8 Lezioni – Programma – Ultimo aggiornamento 26/09/2022 © Guido Padoa – Fotografo Professionista – www.corsi-foto.it – Pagina 16 di 20** 

# **Esempi di alcuni argomenti della 5° Lezione – 2' Parte**

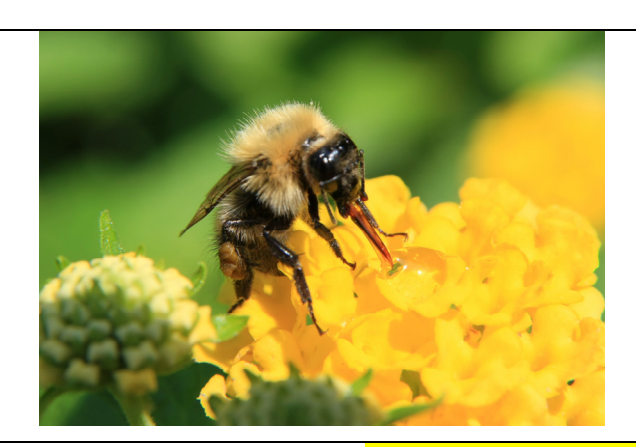

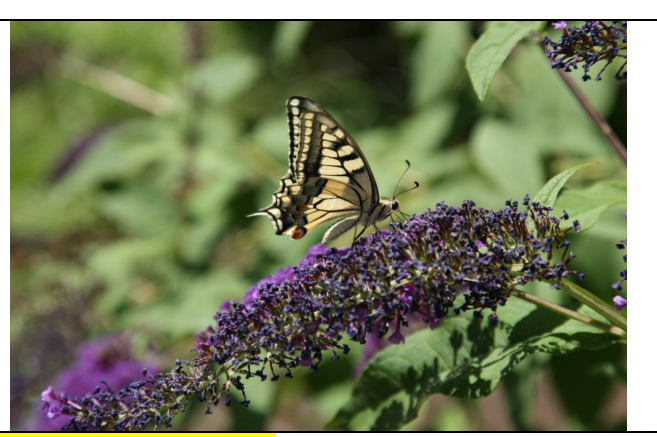

**16-08-2009 e 20-08-2008 – Fotografia Macro**

#### **Esempi di alcuni argomenti della 6° Lezione**

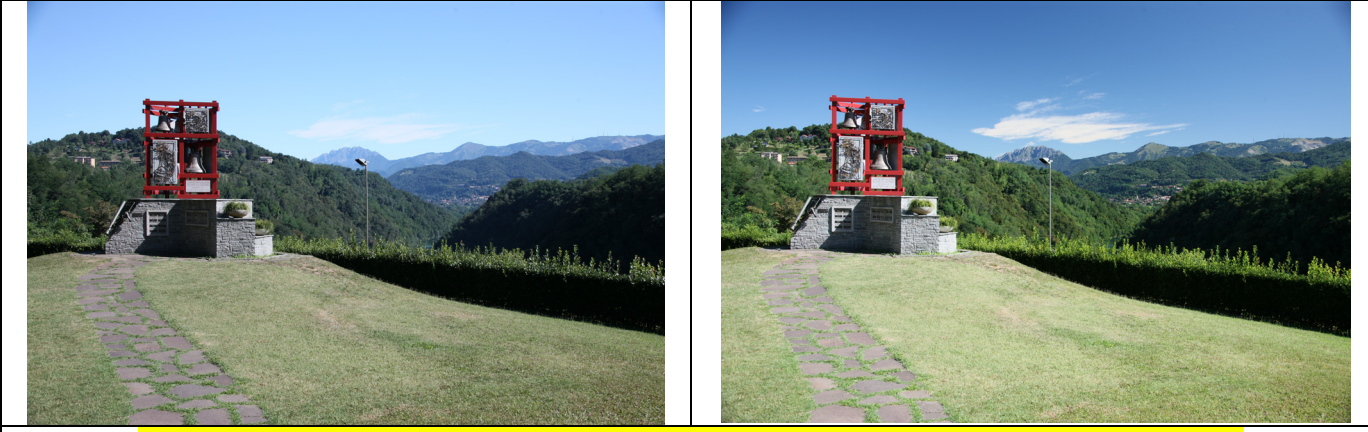

**25-07-2010 – Filtro Polarizzatore per fare risaltare le nuvole bianche sul cielo blu Ponte di Paderno d'Adda (LC)**

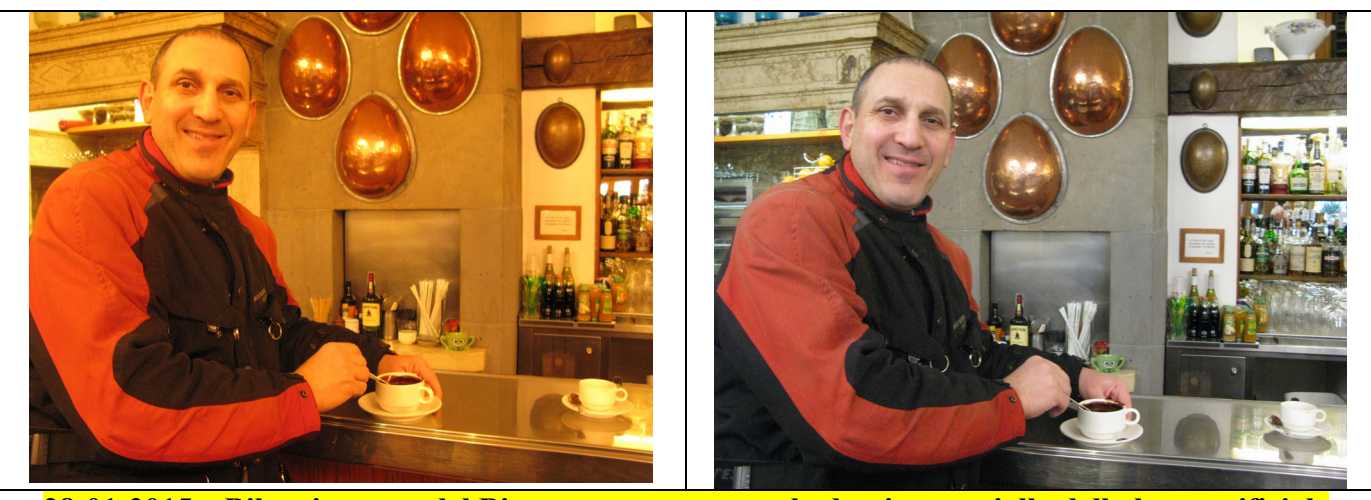

**28-01-2015 – Bilanciamento del Bianco per correggere la dominante gialla della luce artificiale Bar La Marianna a Bergamo Alta**

# **Esempi di alcuni argomenti della 7° Lezione – 1' Parte**

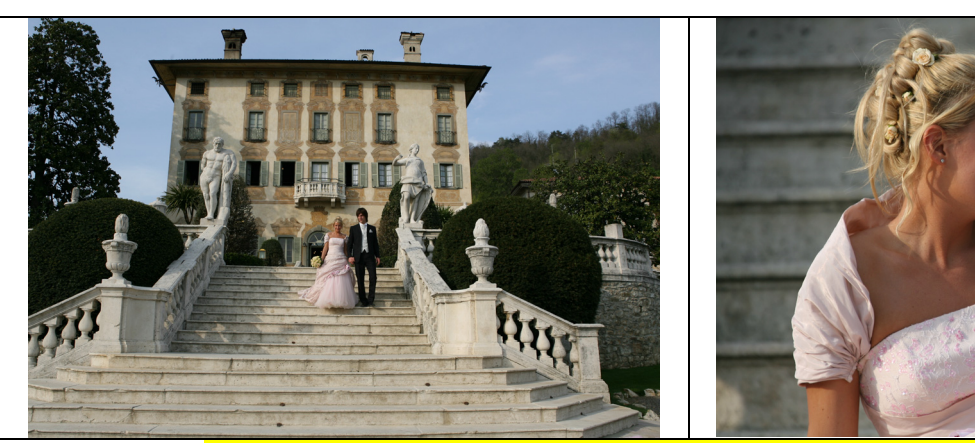

**24-04-2006 – Foto sulle Scale a Villa Canton a Trescore Balneario (BG) Scala morbida e scala ripida Come ottenere a piacimento questi effetti sulla stessa scala**

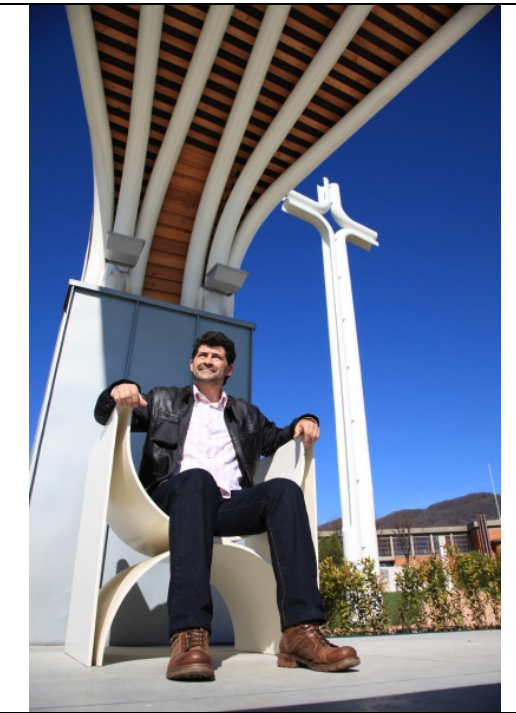

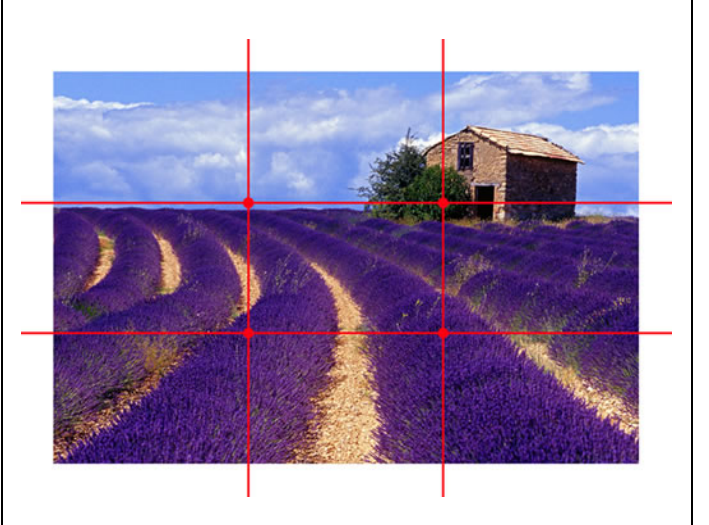

**28-03-2010 – Inquadratura con Taglio obliquo dal basso a Sotto il Monte (BG) e Regola dei Terzi** 

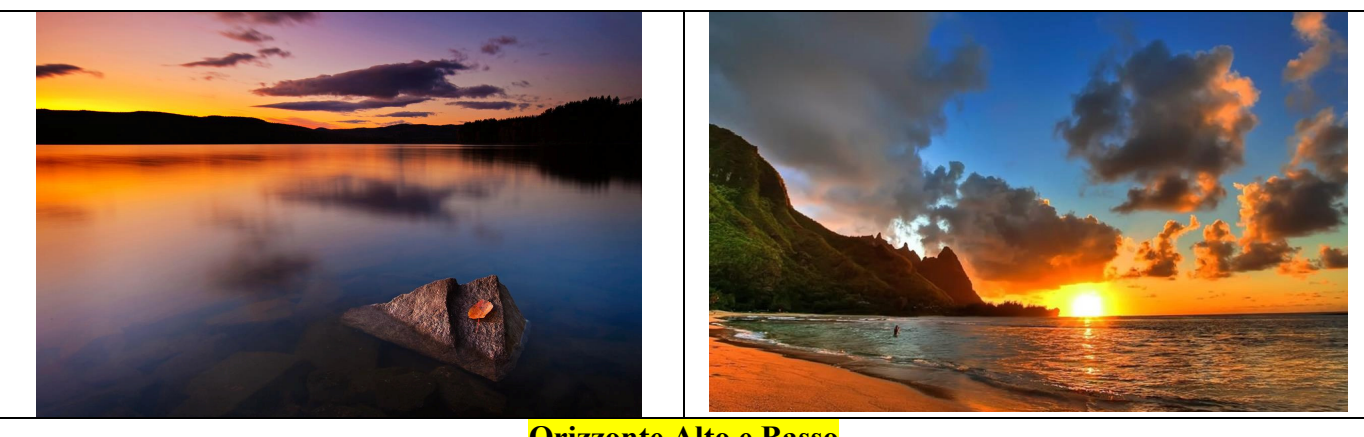

**Orizzonte Alto e Basso** 

**Corso Pratico di Fotografia in 8 Lezioni – Programma – Ultimo aggiornamento 26/09/2022 © Guido Padoa – Fotografo Professionista – www.corsi-foto.it – Pagina 18 di 20** 

# **Esempi di alcuni argomenti della 7° Lezione – 2' Parte**

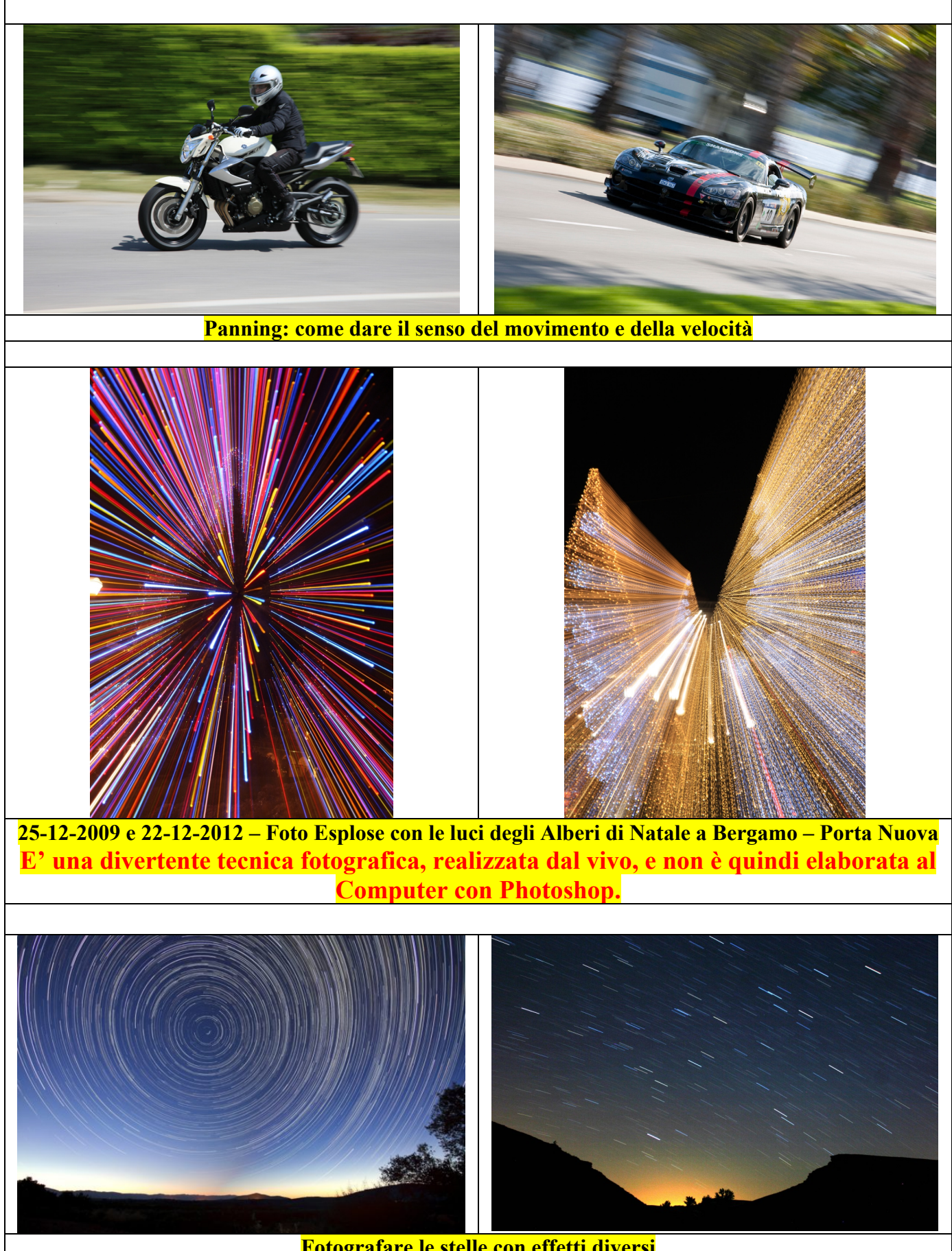

**Fotografare le stelle con effetti diversi**

**Corso Pratico di Fotografia in 8 Lezioni – Programma – Ultimo aggiornamento 26/09/2022 © Guido Padoa – Fotografo Professionista – www.corsi-foto.it – Pagina 19 di 20** 

#### **Esempi di alcuni argomenti della 8° Lezione**

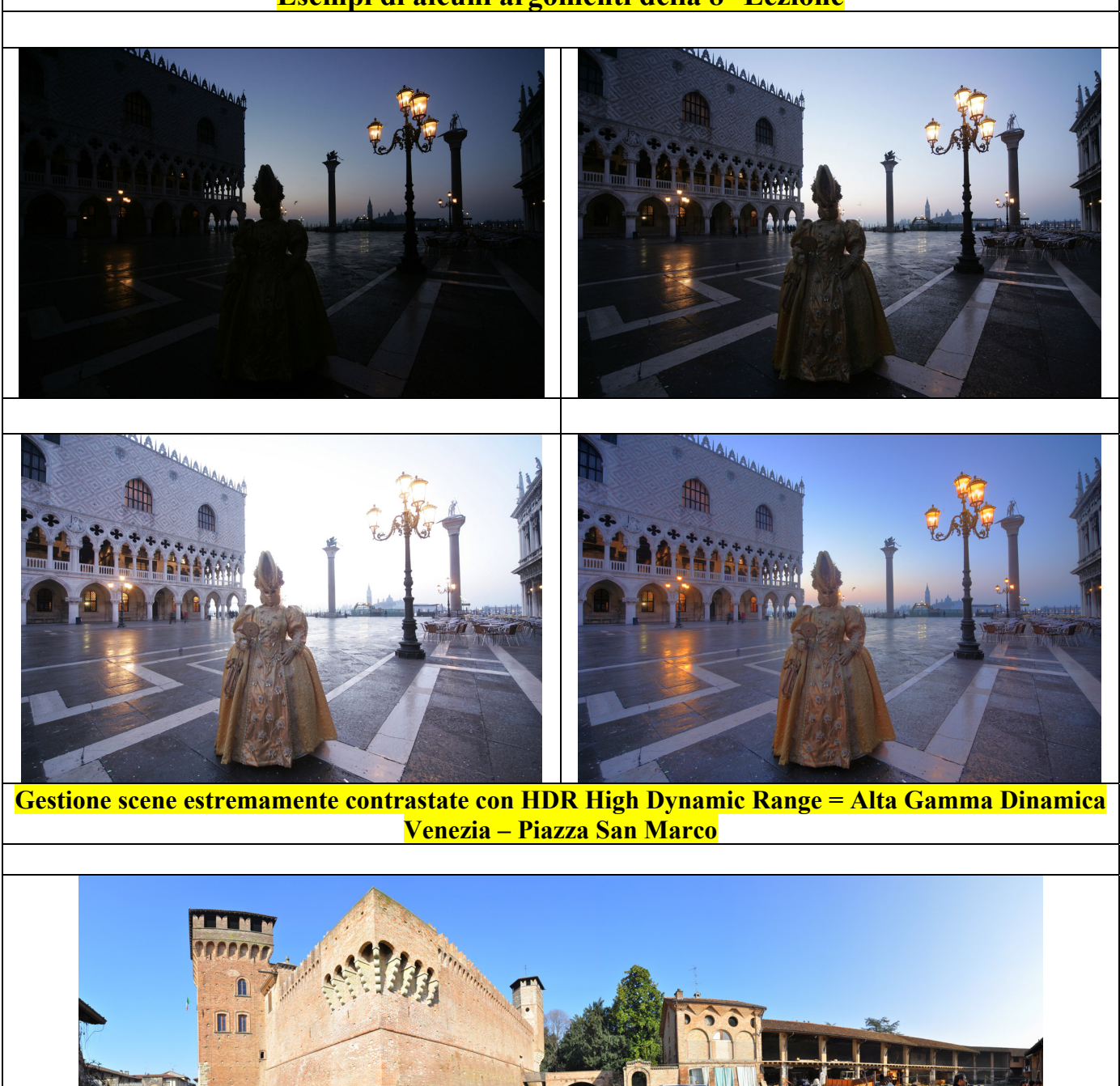

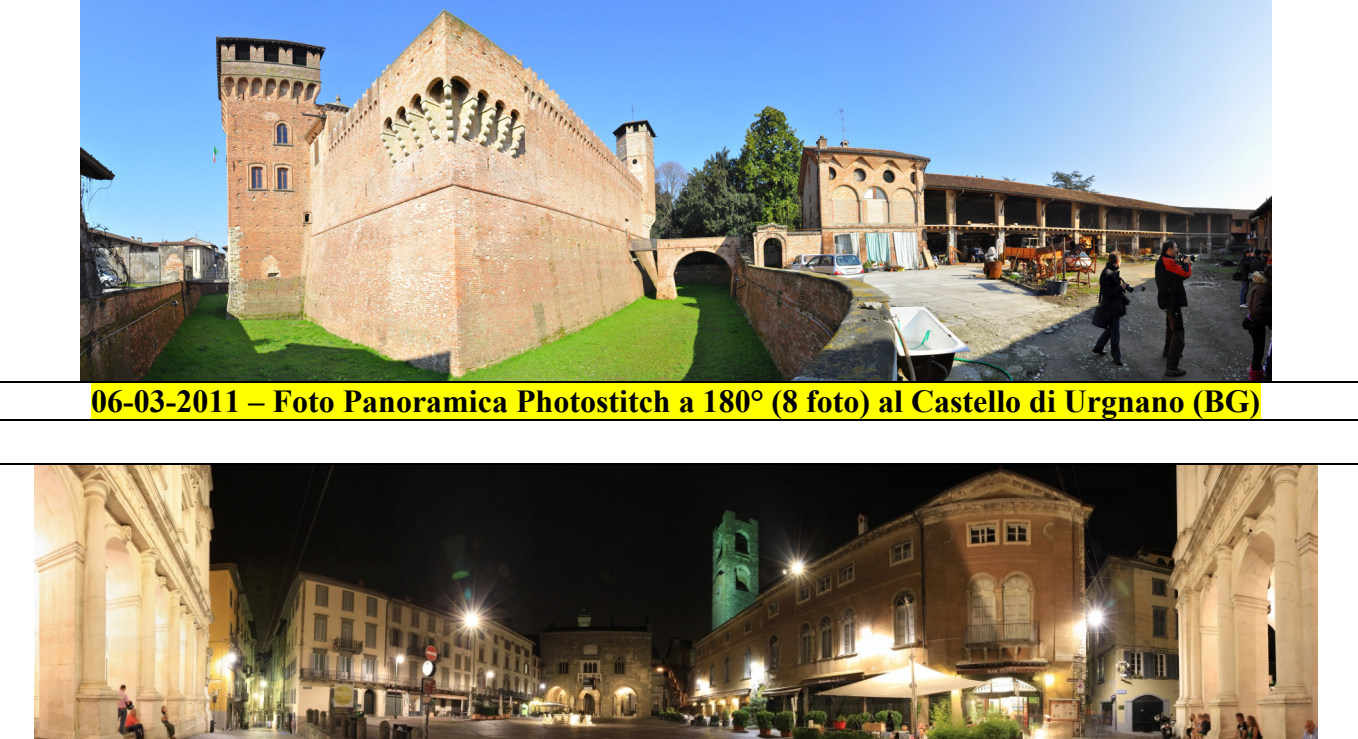

**27-07-2012 – Foto Panoramica notturna Photostitch a 270° (8 foto) a Bergamo Alta**

**Corso Pratico di Fotografia in 8 Lezioni – Programma – Ultimo aggiornamento 26/09/2022 © Guido Padoa – Fotografo Professionista – www.corsi-foto.it – Pagina 20 di 20**